Yahoo [Outgoing](http://download.manualget.ru/file.php?q=Yahoo Outgoing Server Settings For Mac) Server Settings For Mac >[>>>CLICK](http://download.manualget.ru/file.php?q=Yahoo Outgoing Server Settings For Mac) HERE<<<

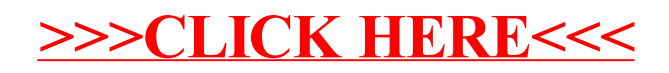